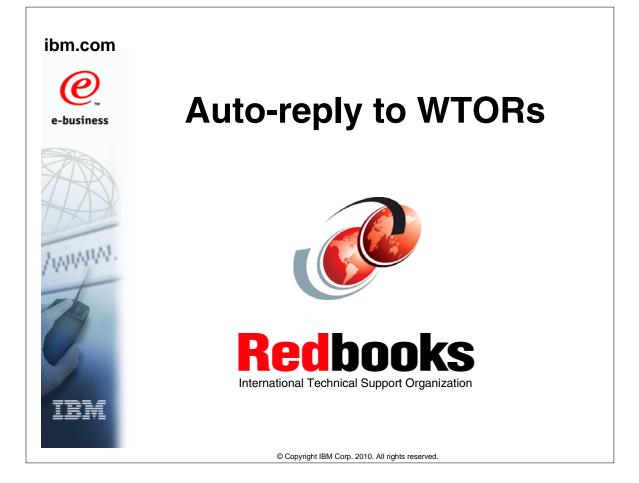

| eNetwork               | DFSMS/MVS                        | IMS                     | RMF                              |
|------------------------|----------------------------------|-------------------------|----------------------------------|
| geoManager             | DFSMSdfp                         | IMS/ESA                 | RS/6000                          |
| AD/Cycle               | DFSMSdss                         | IP PrintWay             | S/390                            |
| ADSTAR                 | DFSMShsm                         | IPDS                    | S/390 Parallel Enterprise Server |
| AFP                    | DFSMSrmm                         | Language Environment    | SecureWay                        |
| APL2                   | DFSORT                           | Multiprise              | StorWatch                        |
| APPN                   | Enterprise System 3090           | MQSeries                | Sysplex Timer                    |
| BookManger             | Enterprise System 4381           | MVS/ESA                 | System/390                       |
| BookMaster             | Enterprise System 9000           | Network Station         | System REXX                      |
| C/370                  | ES/3090                          | NetSpool                | SystemView                       |
| CallPath               | ES/4381                          | OfficeVision/MVS        | SOM                              |
| CICS                   | ES/9000                          | Open Class              | SOMobjects                       |
| CICS/ESA               | ESA/390                          | OpenEdition             | SP                               |
| CICS/MVS               | ESCON                            | OS/2                    | VisualAge                        |
| CICSPlex               | First Failure Support Technology | OS/390                  | VisualGen                        |
| COBOL/370              | FLowMark                         | Parallel Sysplex        | VisualLift                       |
| DataPropagator         | FFST                             | Print Services Facility | VTAM                             |
| DisplayWrite           | GDDM                             | PrintWay                | WebSphere                        |
| DB2                    | ImagePlus                        | ProductPac              | 3090                             |
| DB2 Universal Database | Intelligent Miner                | PR/SM                   | 3890/XP                          |
| DFSMS                  | IBM                              | QMFr                    | z/OS                             |
|                        | IBM System z                     | RACF                    | z/OS.e                           |

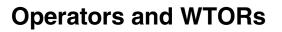

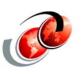

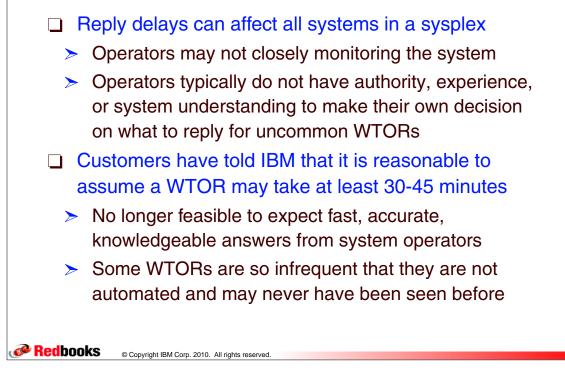

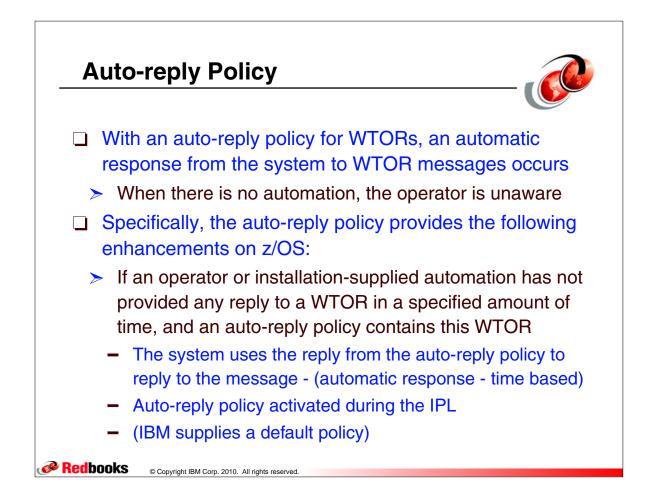

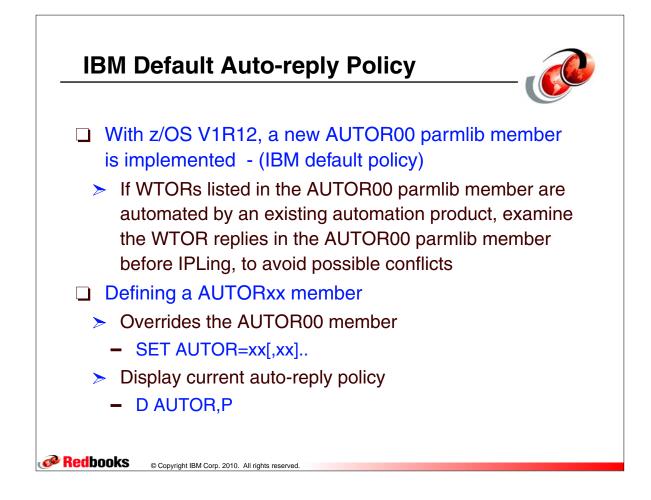

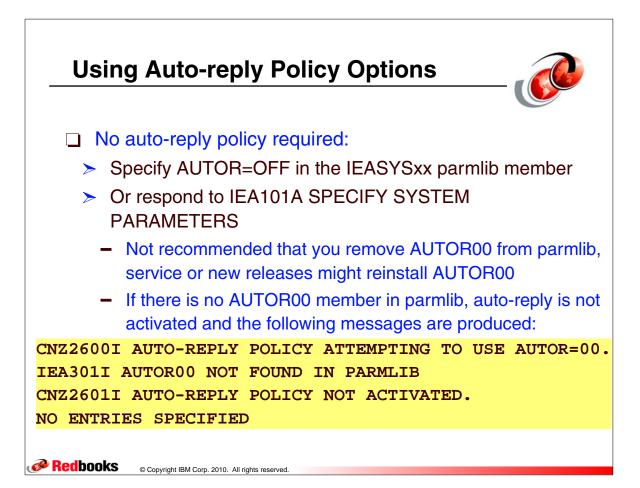

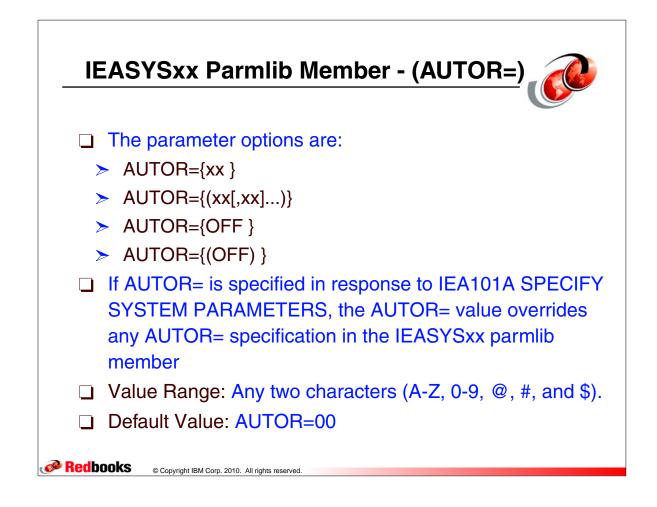

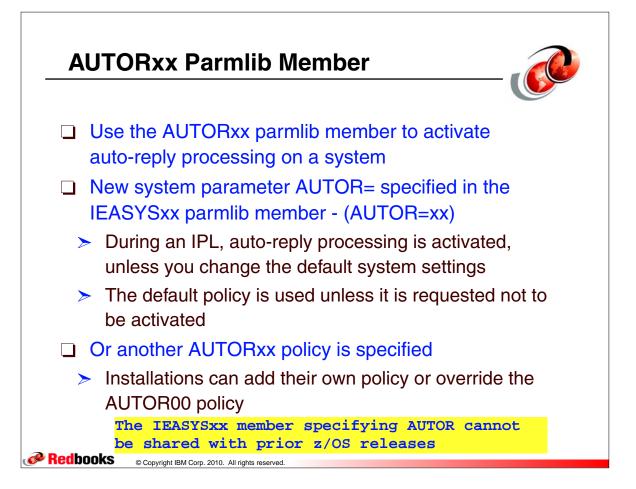

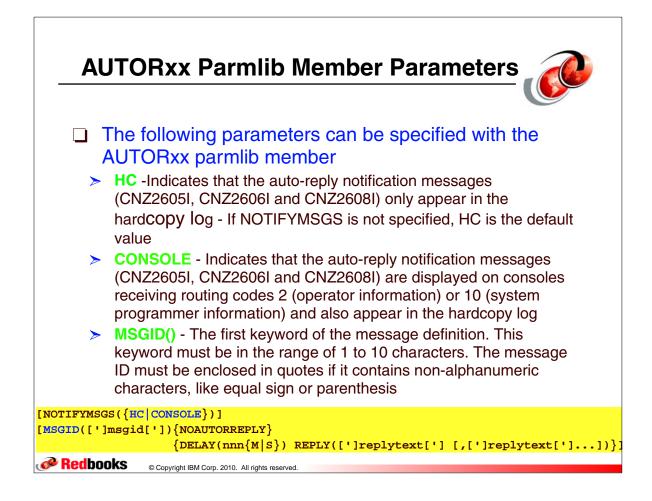

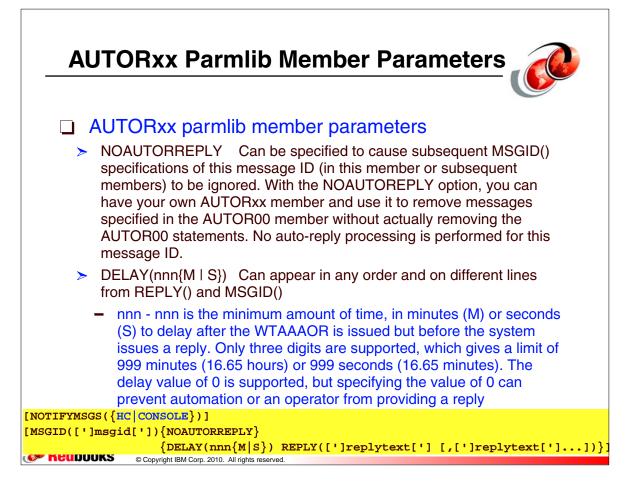

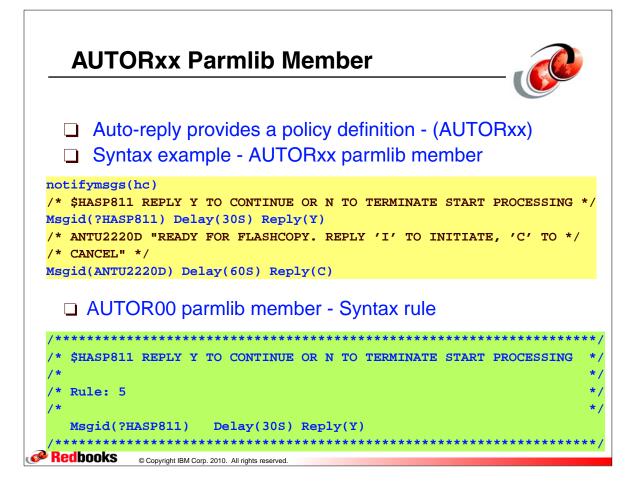

| Default Auto-reply Policy                                 |                         |                                         |  |  |
|-----------------------------------------------------------|-------------------------|-----------------------------------------|--|--|
| AUTOR.P                                                   | CBR9810D 60S 00 QUIT    | IEE799D 30S 00 CANCEL                   |  |  |
| CNZ2603I 14.09.56 AUTOR POLICY 234                        | CNZ9009D 60S 00 N       | IEE800D 60S 00 NO                       |  |  |
| POLICY ACTIVATED AT 09.13.26 ON 07/06/2010 NOTIFYMSGS(HC) | CPO42051 60S 00 2       | IEF739D 30S 00 TERM                     |  |  |
| ROM PARMLIB MEMBERS 00                                    | CPO4206I 60S 00 2       | ISG017D 60S 00 NO                       |  |  |
| -MSG ID DELAY MEMREPLY TEXT                               | EDG0103D 60S 00 RETRY   | ISG027D 60S 00 NO                       |  |  |
| ANTU2220D 60S 00 C                                        | EDG1107D 2M 00 RESTART  | ISG082D 60S 00 NO                       |  |  |
| ANTX8925A 60S 00 N                                        | EDG1200D 30S 00 CANCEL  | ISG101D 60S 00 NO                       |  |  |
| ANTX8926A 60S 00 N                                        | EDG1203D 30S 00 CANCEL  | ISG117D 60S 00 NO                       |  |  |
| ANTX8942A 60S 00 N                                        | EDG2103D 30S 00 L       | ISG186D 60S 00 KEEP                     |  |  |
| NTX8943A 60S 00 N                                         | EDG2106D 30S 00 L       | ISG220D 60S 00 C                        |  |  |
| NTX8944A 60S 00 N                                         | EDG3213D 30S 00 RETRY   | ISG366D 60S 00 C                        |  |  |
| ANTX8973A 60S 00 N                                        | EDG4000D 2M 00 RETRY    | ISG880D 60S 00 C                        |  |  |
| ANTX8978A 60S 00 N                                        | EDG4001D 2M 00 RETRY    | IXC222D 60S 00 U                        |  |  |
| ANTX8981A 60S 00 N                                        | EDG4010D 60S 00 RETRY   | IXC289D 60S 00 U                        |  |  |
| ARC0310A 15M 00 N                                         | EDG8008D 60S 00 RETRY   | IXC394A 60S 00 N                        |  |  |
| ARC0311A 15M 00 N                                         | EDG8010D 60S 00 RETRY   | IXC403D 60S 00 W                        |  |  |
| ARC0314A 15M 00 Y                                         | EDG8011D 60S 00 RETRY   | ?HASP070 30S 00 TERMINATE               |  |  |
| ARC0346A 30S 00 Y                                         | EDG8013D 60S 00 RETRY   | ?HASP294 30S 00 CANCEL                  |  |  |
| ARC0380A 60S 00 CANCEL                                    | EDG8102D 60S 00 RETRY   | 2012 2013 2013 2013 2013 2013 2013 2013 |  |  |
| ARC0387A 60S 00 N                                         | EDG8108D 60S 00 RETRY   | 2012 2013 2013 2013 2013 2013 2013 2013 |  |  |
| ARC0505D 60S 00 Y                                         | EDG8110D 60S 00 RETRY   | 201 201 201 201 201 201 201 201 201 201 |  |  |
| ARC0803A 60S 00 Y                                         | EDG8113D 60S 00 RETRY   |                                         |  |  |
| ARC0825D 60S 00 Y                                         | EDG8121D 60S 00 RETRY   |                                         |  |  |
| ARC0962A 30S 00 C                                         | EDG8122D 60S 00 RETRY   |                                         |  |  |
| ARC6254A 30S 00 N                                         | EDG8123D 60S 00 RETRY   |                                         |  |  |
| 3PXI078D 60S 00 N                                         | ERB306D 60S 00 GO       |                                         |  |  |
| 3PX1083D 30S 00 N                                         | IAT2855 60S 00 RETRY    |                                         |  |  |
| 3PXM055D 60S 00 N                                         | IAT3155 60S 00 CONTINUE |                                         |  |  |
| 3PXM061D 60S 00 N                                         | ICH15041A 30S 00 CANCEL |                                         |  |  |
| 3PXM063D 60S 00 N                                         | IEA029D 60S 00 YES      |                                         |  |  |
| 3PXM120D 60S 00 N                                         | IEA893A 30S 00 NO       |                                         |  |  |

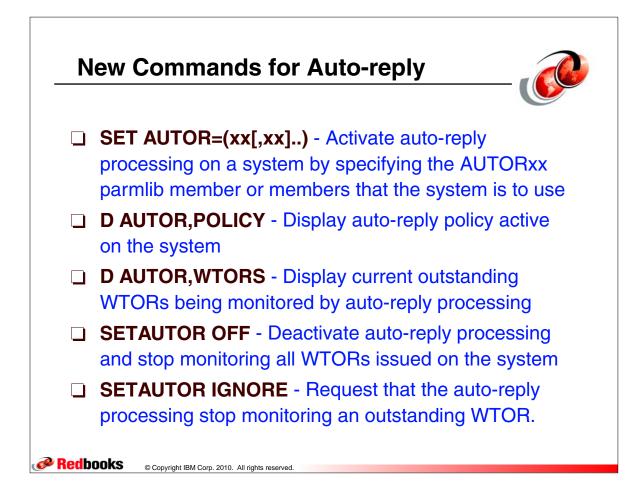

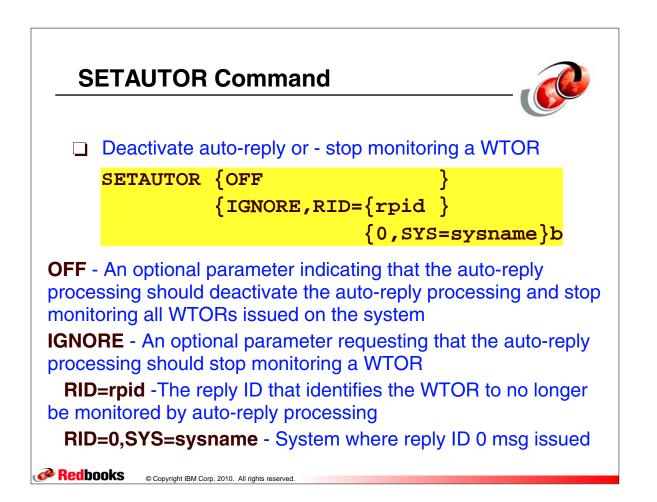

## **SETAUTOR Command Examples**

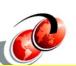

Assume the following VARY command is issued to generate message IEE800D:

## V 3D0, OFFLINE, FORCE

0009 IEE800D CONFIRM VARY FORCE FOR 3D0 - REPLY NO OR YES

If message IEE800D (reply ID 0009) is to be ignored by auto-reply processing, issue:

## SETAUTOR IGNORE, RID=9

CNZ2607I AUTO REPLY WILL NO LONGER OCCUR FOR THE FOLLOWING WTOR: 0009

06.46.55 2008130 IEE800D CONFIRM VARY FORCE FOR 3D0 - REPLY NO OR YES

If auto-reply processing is to be deactivated, issue: **SETAUTOR OFF** 

Redbooks
© Copyright IBM Corp. 2010. All rights reserved.

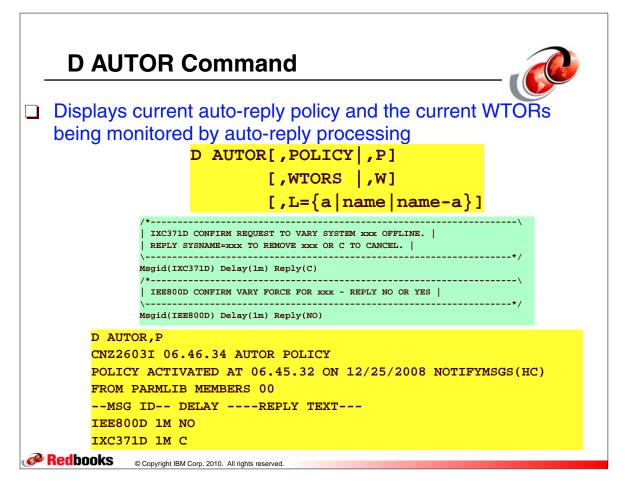

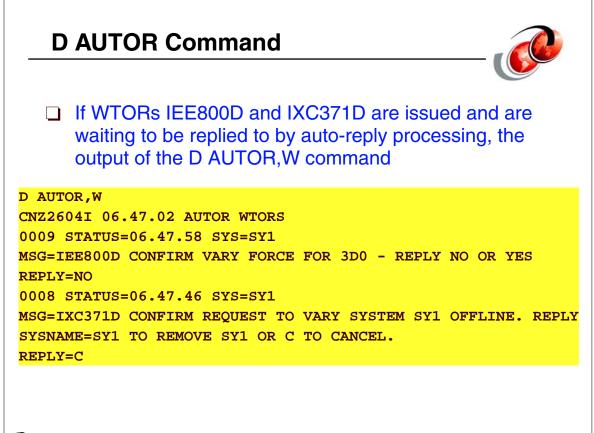

Redbooks
© Copyright IBM Corp. 2010. All rights reserved.